# Software 1 with Java

Recitation No. 7 (Servlets, Inheritance)

#### **Servlets**

- Java modules that run on a Web server to answer client requests
- **For example:** 
	- **Processing data submitted by a browser**
	- **Providing dynamic content**

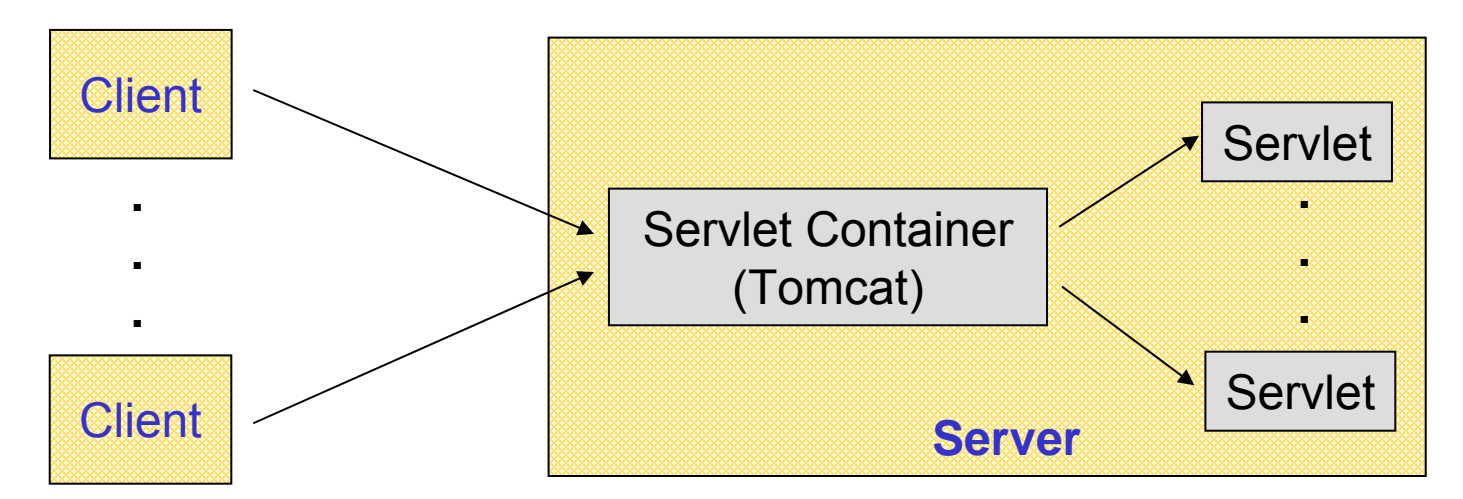

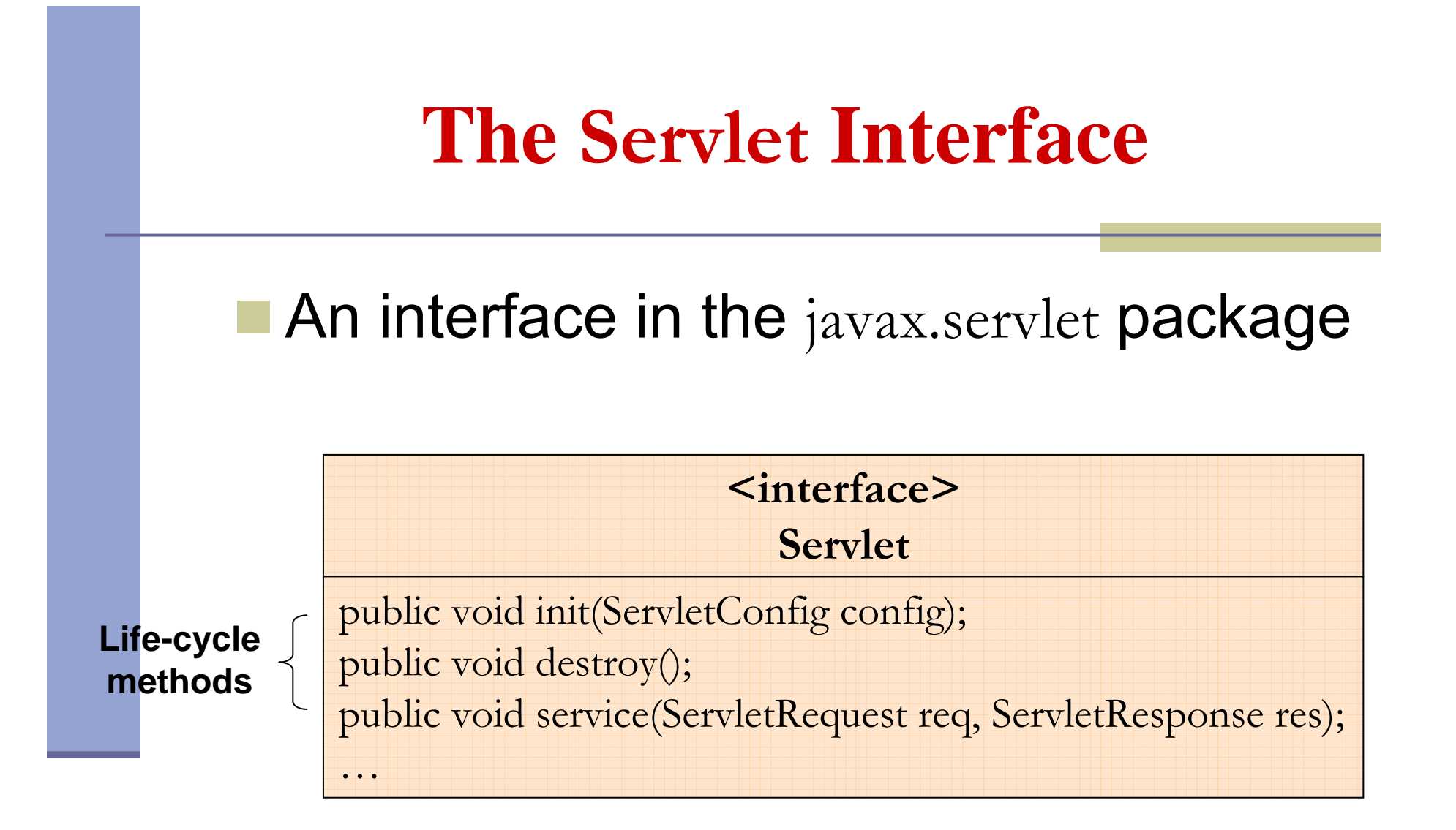

#### **The Servlet Life Cycle**

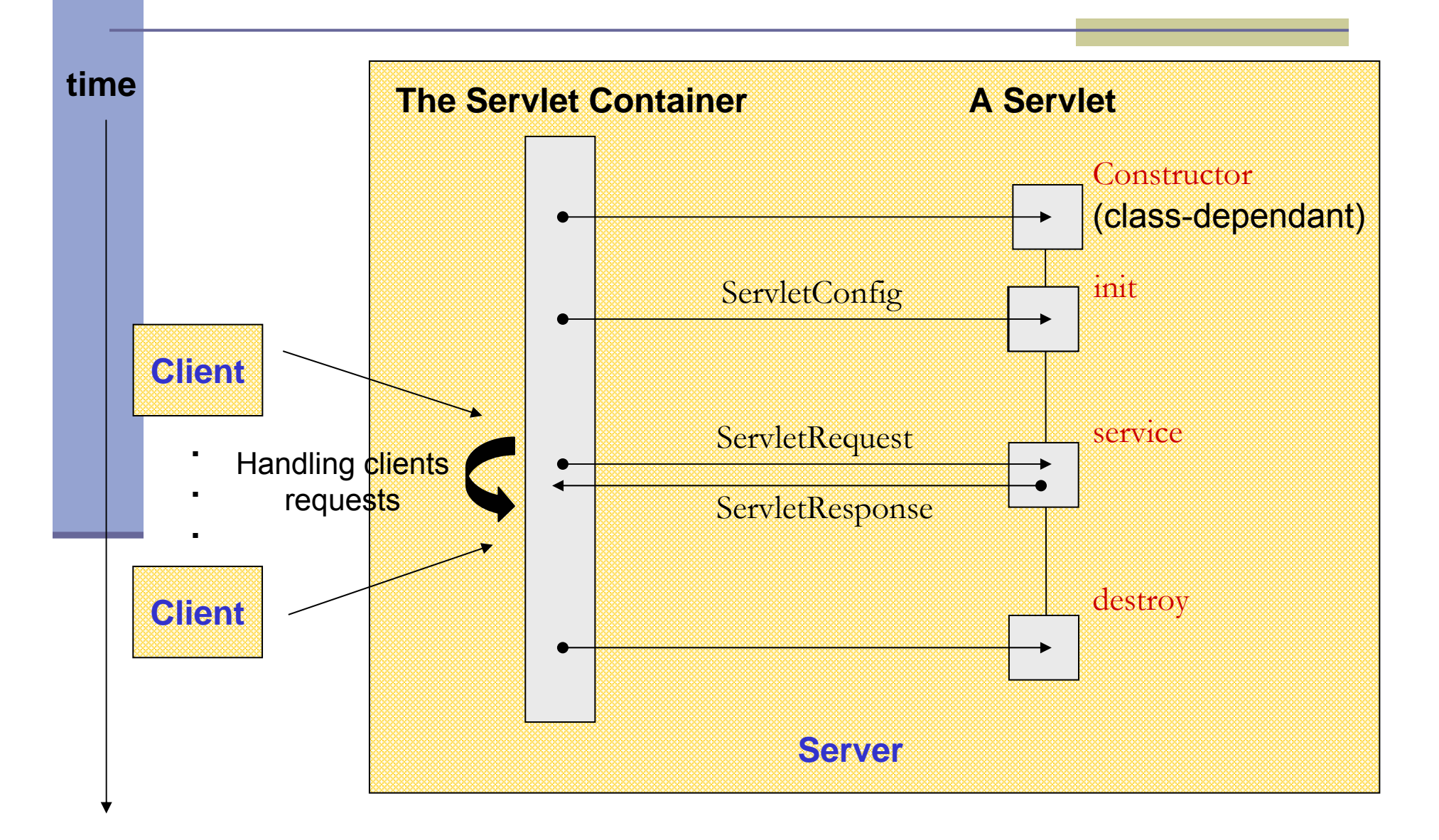

#### **HTTP Servlets**

- **E** HTTP (Hypertext Transfer Protocol):
	- A protocol used by a WWW client like a browser to send requests to a Web Server
	- A request-response oriented protocol
	- Most common HTTP requests:
		- GET the parameters are passed in the URL
		- POST for posting unlimited data to server
- Extend the abstract class HTTPServlet in the javax.servlet.http package

#### **HTTP Servlets**

#### $\blacksquare$  Extend the HTTPServlet abstract class in the javax.servlet.http package

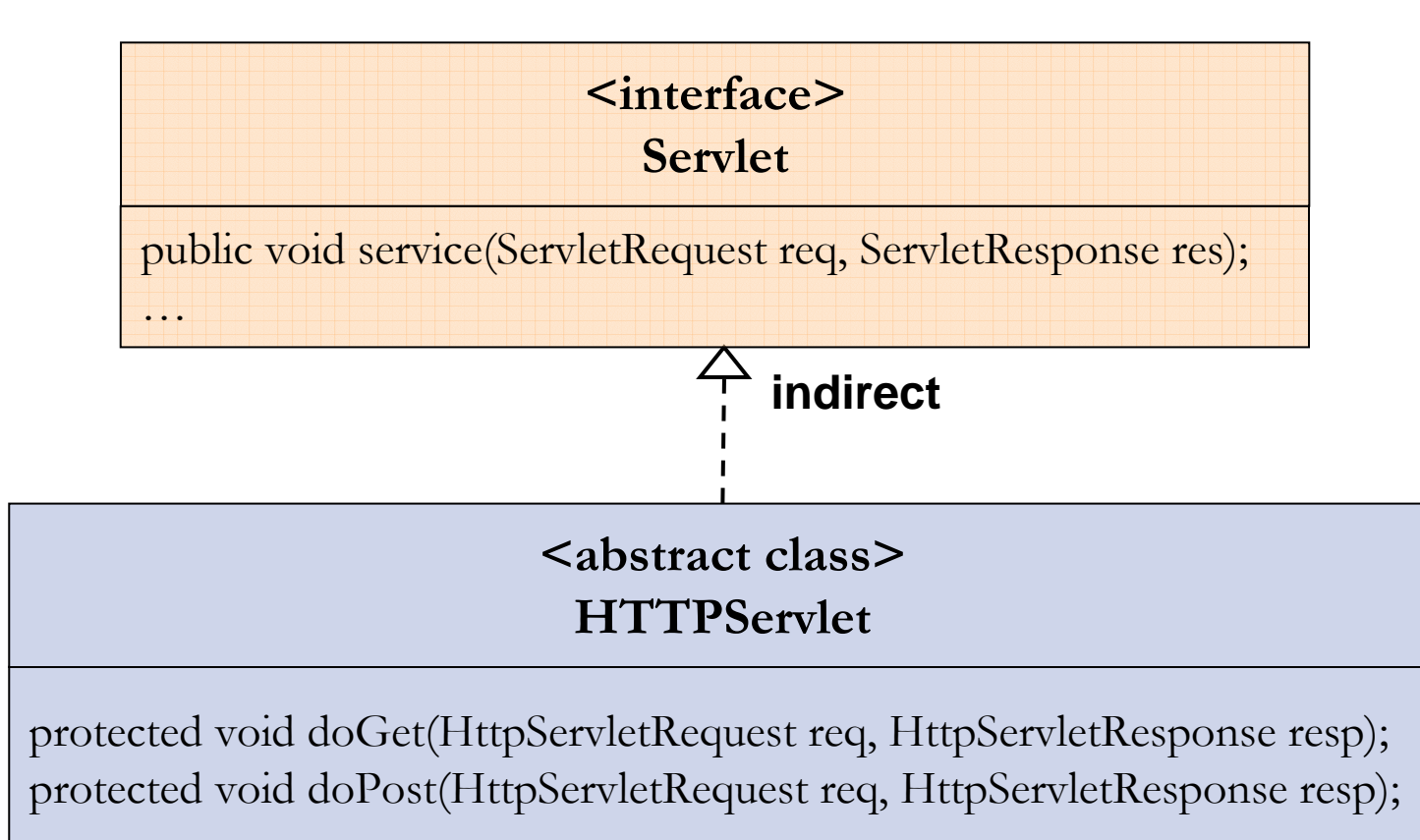

#### **Requests and Responses**

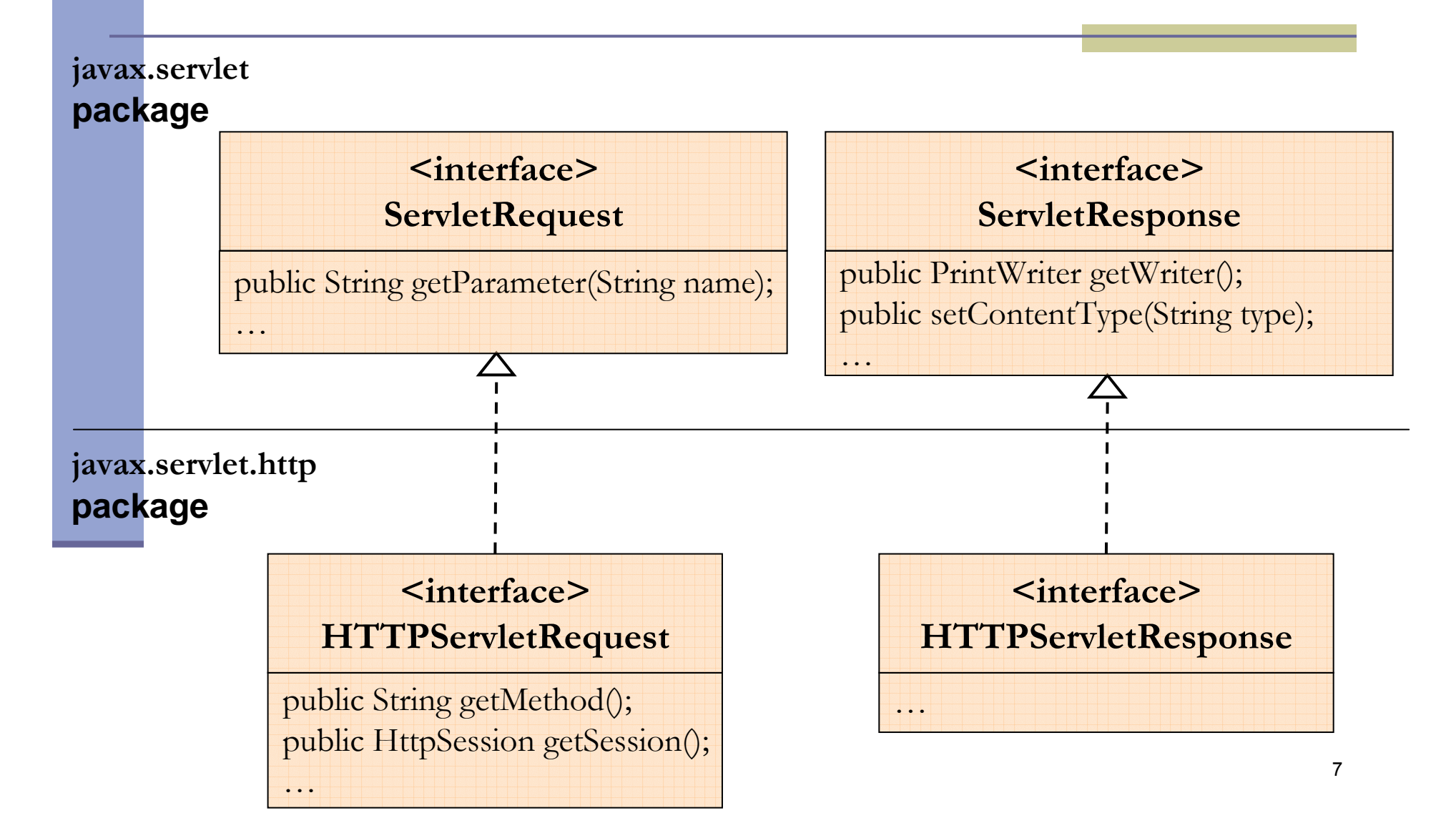

#### **HTTP Sessions**

- Session: A server-side context associated with a user when visiting a Web site.
- The session is kept for a specified period of time across more than one page request or visit of the user.
- **Nost common ways for servers to maintain** sessions:
	- using cookies
	- rewriting URLs

#### **HTTP Sessions**

- **The servlet container tracks sessions**
- A combined mechanism for tracking a session:
	- if the client supports and enables cookies use them
	- otherwise
		- automatically revert to URL-rewriting

#### **The HTTPSession Interface**

- **Holds information about a session, e.g.** 
	- **n** the session identifier
	- **Exercise Creation time**
	- last accessed time
- **Binds objects to a session:** 
	- Object **getAttribute**(String name)
	- void **setAttribute**(String name, Object value)

#### **Online Resources**

■ Sun tutorial on servlets:

http://java.sun.com/j2ee/tutorial/1\_3-fcs/doc/Servlets.html

- **T** http://www.novocode.com/doc/servlet-essentials/
- Tomcat and Servlet API:

http://tomcat.apache.org

# Software 1 with Java

#### Inheritance (Example: Geometric Shapes)

## **Class Polygon**

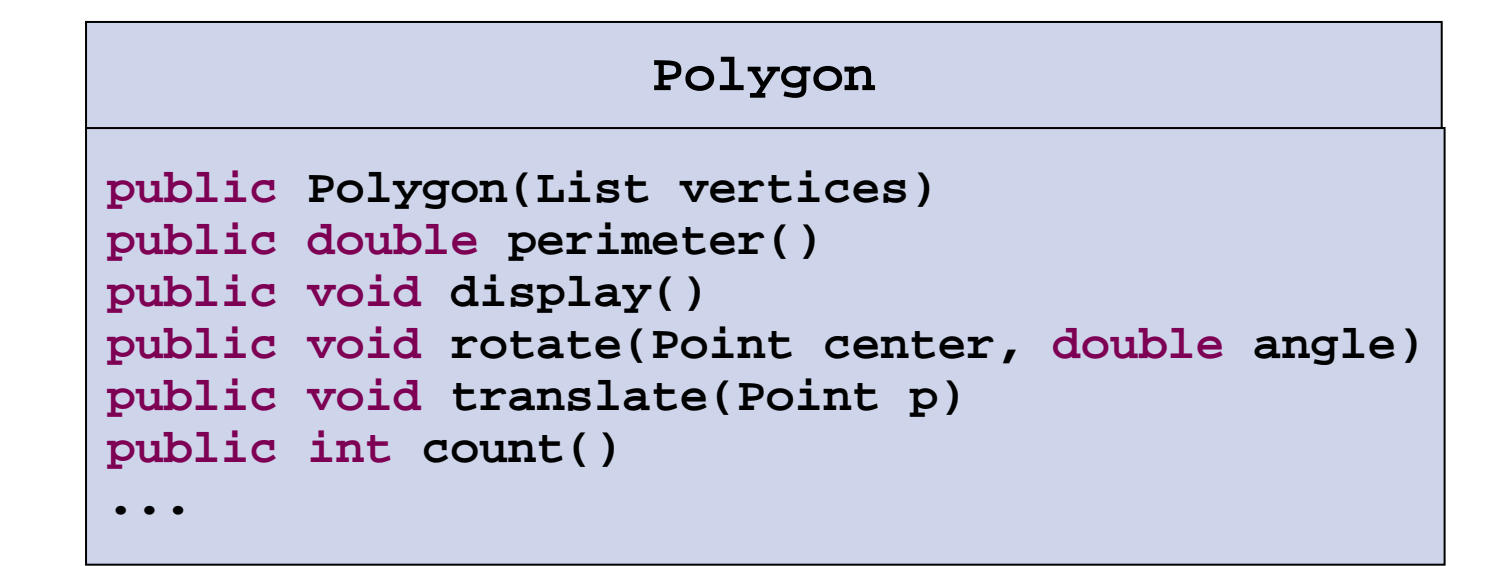

## **Class Polygon**

```
/** 
 * @inv count() >=3, 
 */
public class Polygon {
  /** @pre vertices.size() >=3, 
      @pre vertices is a list of Point Objects 
  */
  public Polygon(List vertices) {
      this.vertices = vertices;
  }
   .../** 
   * Successive points making up the polygon
   */
  private List vertices;
}
```
#### **Class Polygon**

```
public class Polygon {
   .../** Length of the perimeter */
   public double perimeter() { ... }
   /** Display polygon on screen */
   public void display() { ... }
   /** Rotate by angle around center */
   public void rotate(Point center, double angle) { ... }
   /** 
    * Move by p.x() horizontally and p.y() vertically
    */
   public void translate(Point p) { ... }
   /** Returns the number of sides */ 
   public int count() { return vertices.size(); }
}
```
#### **Method Implementation**

```
/** 
 * Rotate by angle around center
 */
public void rotate(Point center, double angle) { 
  for (Object p : vertices) {
      ((Point) p).rotate(center, angle);
  }
}
```
#### **Method Implementation**

```
/** Returns the polygon's perimeter */
public double perimeter() { 
  double result = 0.0;
  for (int i = 0 ; i < count() ; i++) {
     Point curr = (Point) verices.get(i);
     Point next = (Point) vertices.get((i+1)%count()); 
      result += curr.distance(next);
   }
  return result;
}
```
## **Class Parallelogram**

מקבילית היא סוג של פוליגון

**Parallelogram** היא מקרה פרטי של **Polygon**

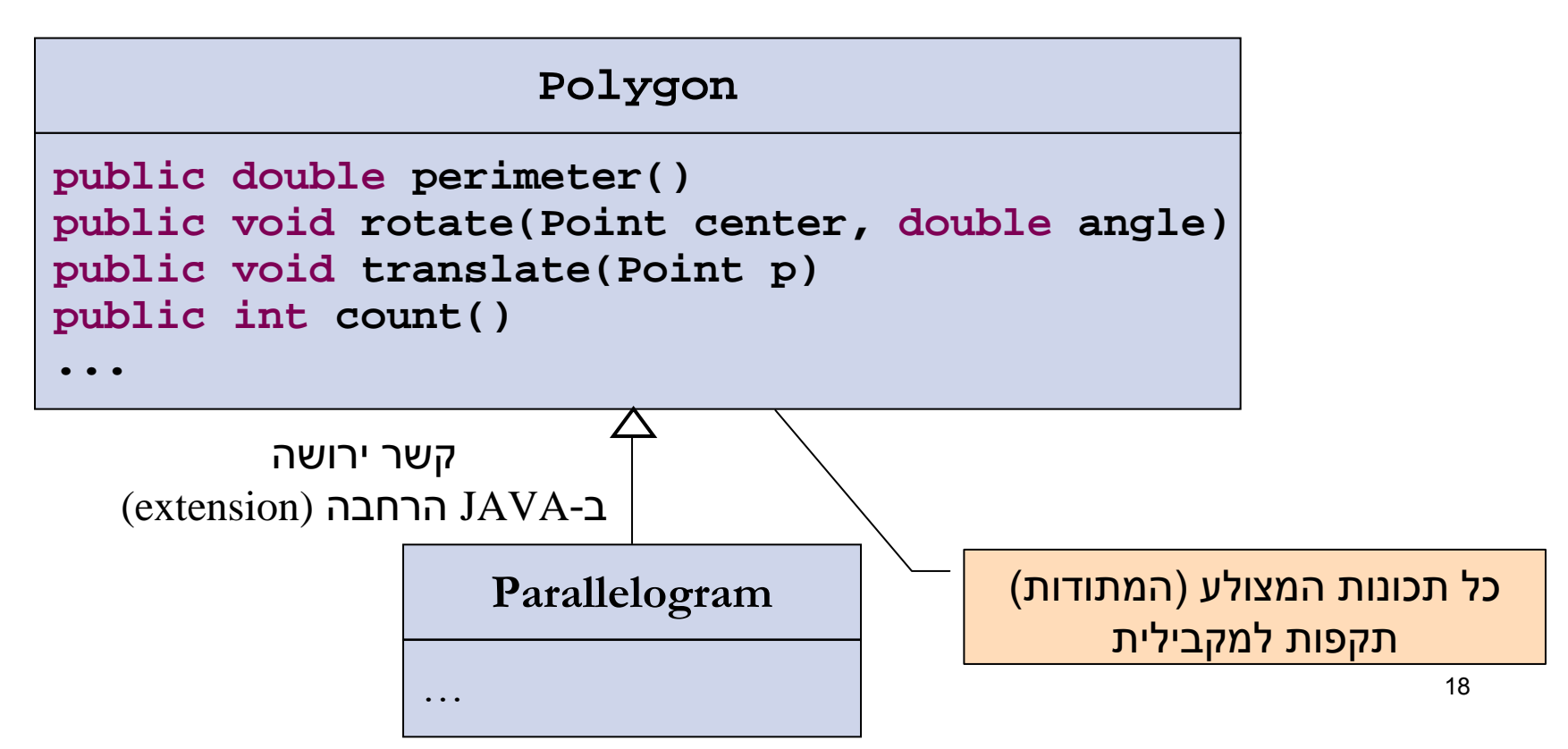

#### **Class Parallelogram**

#### **/\*\***

**}**

**...**

- **\* @inv count() == 4**
- **\* @inv vertices.get(0).distance(vertices.get(1)) == side1**

**\* Similar invariants for the other 3 sides.\*/**

**public class Parallelogram extends Polygon {**

**/\*\* The two side lengths \*/ private double side1, side2;**

side 2

side 1

#### The Constructor

```
public class Parallelogram extends Polygon {
  /**
  * @pre vertices.size() == 4
  * @pre vertices.get(0).distance(vertices.get(1))
  * == vertices.get(2).distance(vertices.get(3))
  * @pre vertices.get(1).distance(vertices.get(2))
  * == vertices.get(0).distance(vertices.get(3)) 
  */
  public Parallelogram(List vertices) { 
      super(vertices);
      // Setting side1, side2 
       ...}
   ...}
```